## A database retrieval mechanism for the ATLAS detector

Carmen Maidantchik, Felipe Fink Grael, Kaio Karam, Kathy Pommès

## **ATLAS detector construction/commissioning**

During the construction and commissioning activities, different data are stored by the several groups in spread databases. The repositories use distinct technologies, data modeling schemes and terminologies. Examples of datasets:

- Equipment items installed in the ATLAS cavern: Equipment database
- Electronics configuration and equipment location data: Functional Positions database Connectivity between items: Cable database
- Detector geometry description
- Commissioning databases: Rack Commissioning

The development of retrieval systems for each dataset would require too much effort and high maintenance costs.

## **Equipment management**

Throughout the construction and operation phases, full equipment traceability must be achieved, in order to meet INB (Institute Nucléaire de Base) rules. Equipment installation, replacement and removal/waste have to be managed. This requires updates in more than one different dataset at a time. For example, the installation of one equipment item implies in the following tasks:

- **·** insertion of data to the Equipment database
- description of its electronic configuration in the Functional Positions database configuration of the connectivity with other items in the Cable database

Supposing each dataset has its own update mechanism, the insertion of this information should be done in three different steps, using three distinct solutions. This effort can be multiplied by the number of equipment items that must be managed in the ATLAS experiment.

COPPE/Poli/UP

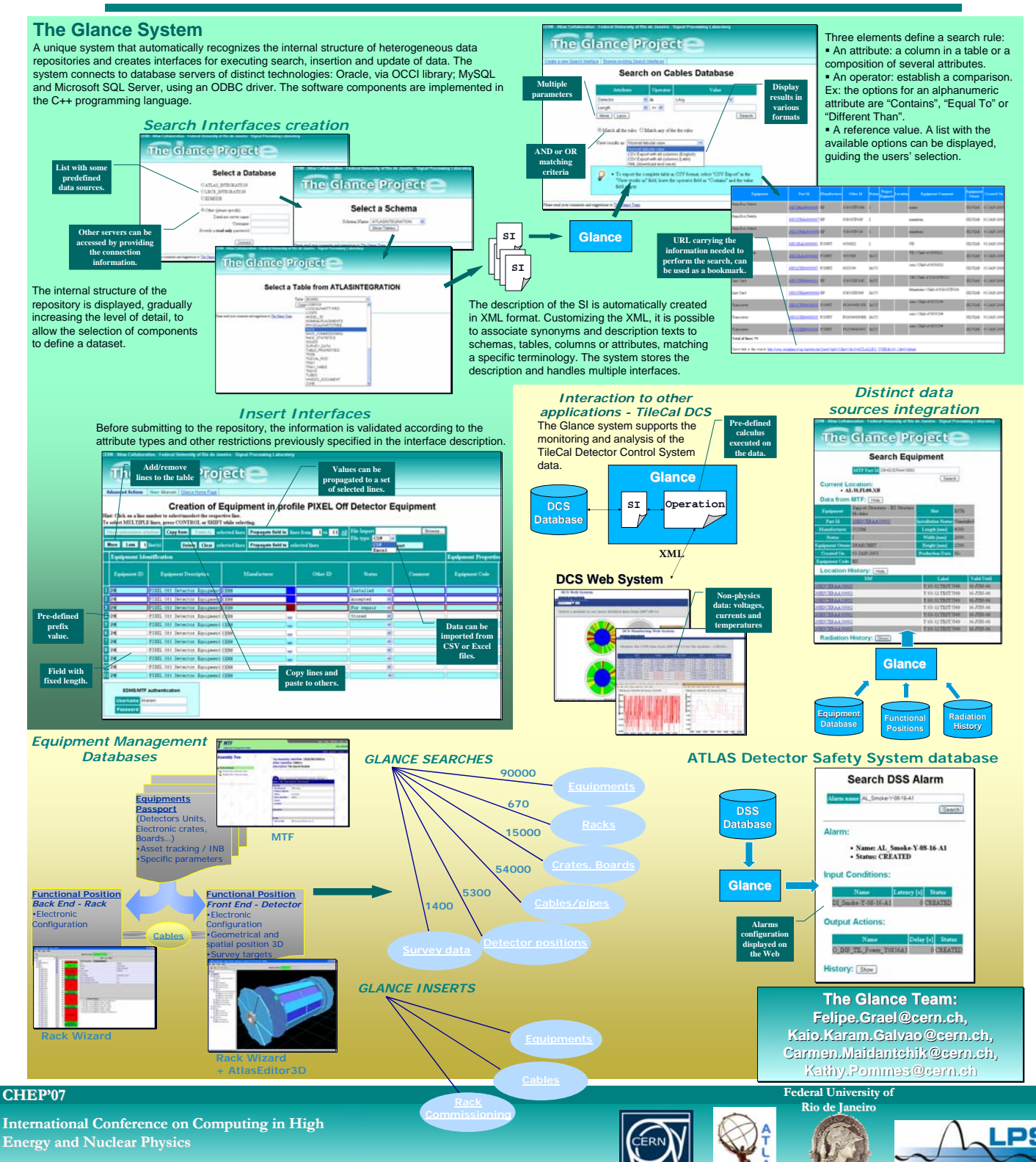